# **Additive performance metrics for MPI + OpenMP parallel code**

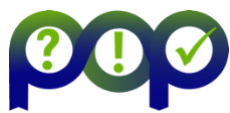

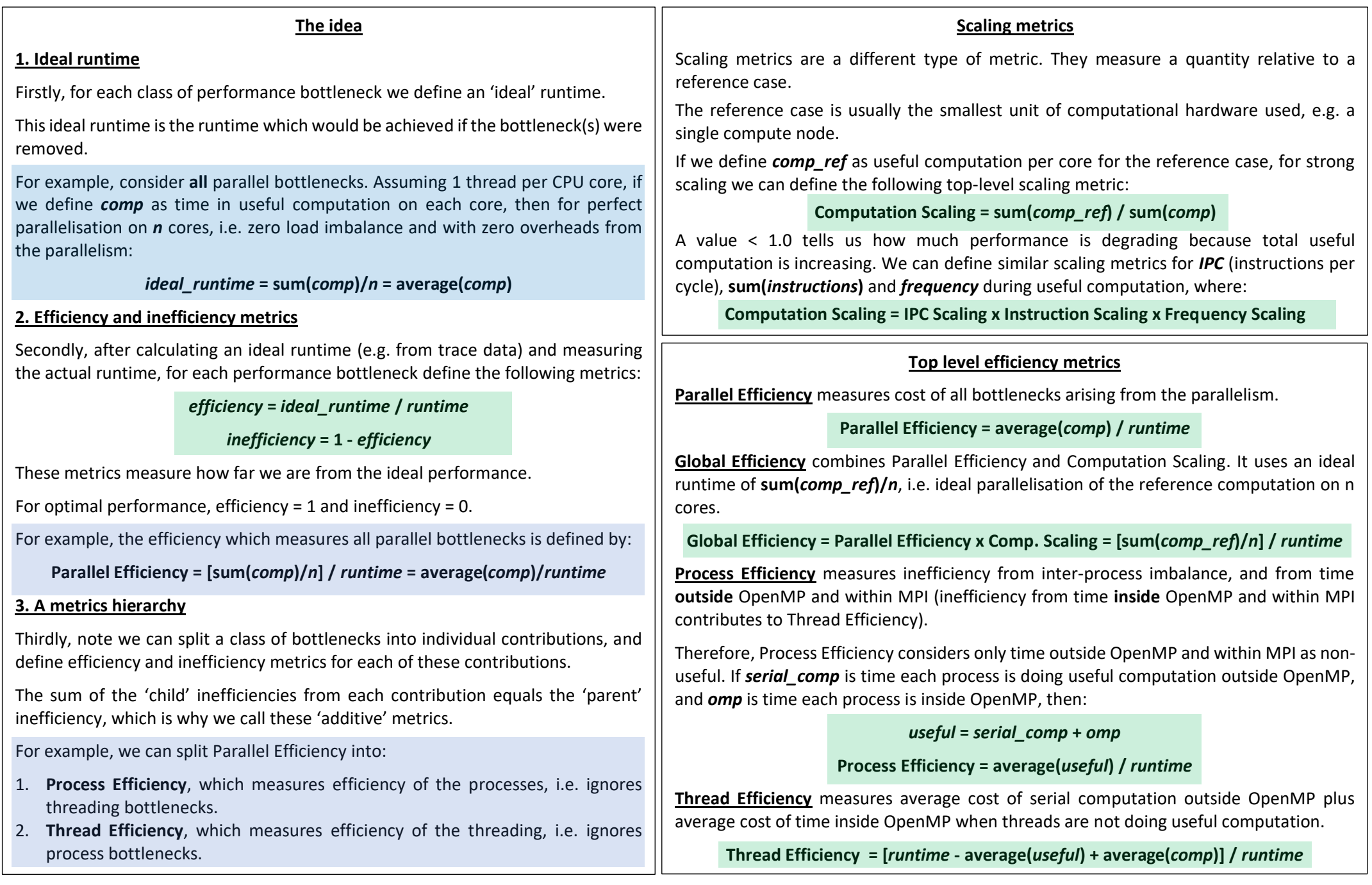

#### **Calculating the metrics**

Most of the metrics can be calculated using values easily extracted from trace data, i.e.

- Time in useful computation (*comp*)
- Time in useful computation within OpenMP (*omp\_comp*)
- Time in useful computation outside OpenMP on the master thread (*serial\_comp*)
- Time in OpenMP (*omp*)

**[PyPOP](https://pypi.org/project/NAG-PyPOP/) automates metrics calculation from Extrae traces** (Transfer and Serialisation Eff currently not supported for MPI inside OpenMP).

## **Thread Efficiency child metrics**

**OpenMP Parallel Efficiency** measures the cost of bottlenecks within OpenMP. If *omp\_comp* is useful computation within OpenMP, then: **Efficiency = [** *runtime* **- avg(***omp***) + avg(***omp\_comp***) ] /** *runtime*

**Serial Region Efficiency** measures average cost of serial computation outside OpenMP. If *n<sup>t</sup>* is number of threads per process then:

**Efficiency = [** *runtime* –  $\alpha$ yg(*serial\_comp*) x ( $n_t$ -1) /  $n_t$ ] / *runtime* 

# **OpenMP Parallel Efficiency child metrics**

OpenMP Parallel Efficiency can be split into a contribution per parallel region, if suitable trace data exists for analysis. Alternatively OpenMP Parallel Efficiency can be split into a

contribution per source of inefficiency, e.g. computational imbalance between the threads within OpenMP, or time spent in MPI, scheduling, synchronisation, etc.

[PyPOP](https://pypi.org/project/NAG-PyPOP/) can be used to measure efficiency contributions per region, and contributions from OpenMP imbalance, using Extrae data.

#### **Process Efficiency child metrics**

**Process Load Balance Efficiency** measures cost of process imbalance.

**Efficiency = [** *runtime* **- max(***useful***) + avg(***useful***) ] /** *runtime*

**Process Communication Efficiency** measures the cost of adding MPI (outside OpenMP) from data transfer and waits due to dependencies. **Efficiency = max(***useful***) /** *runtime*

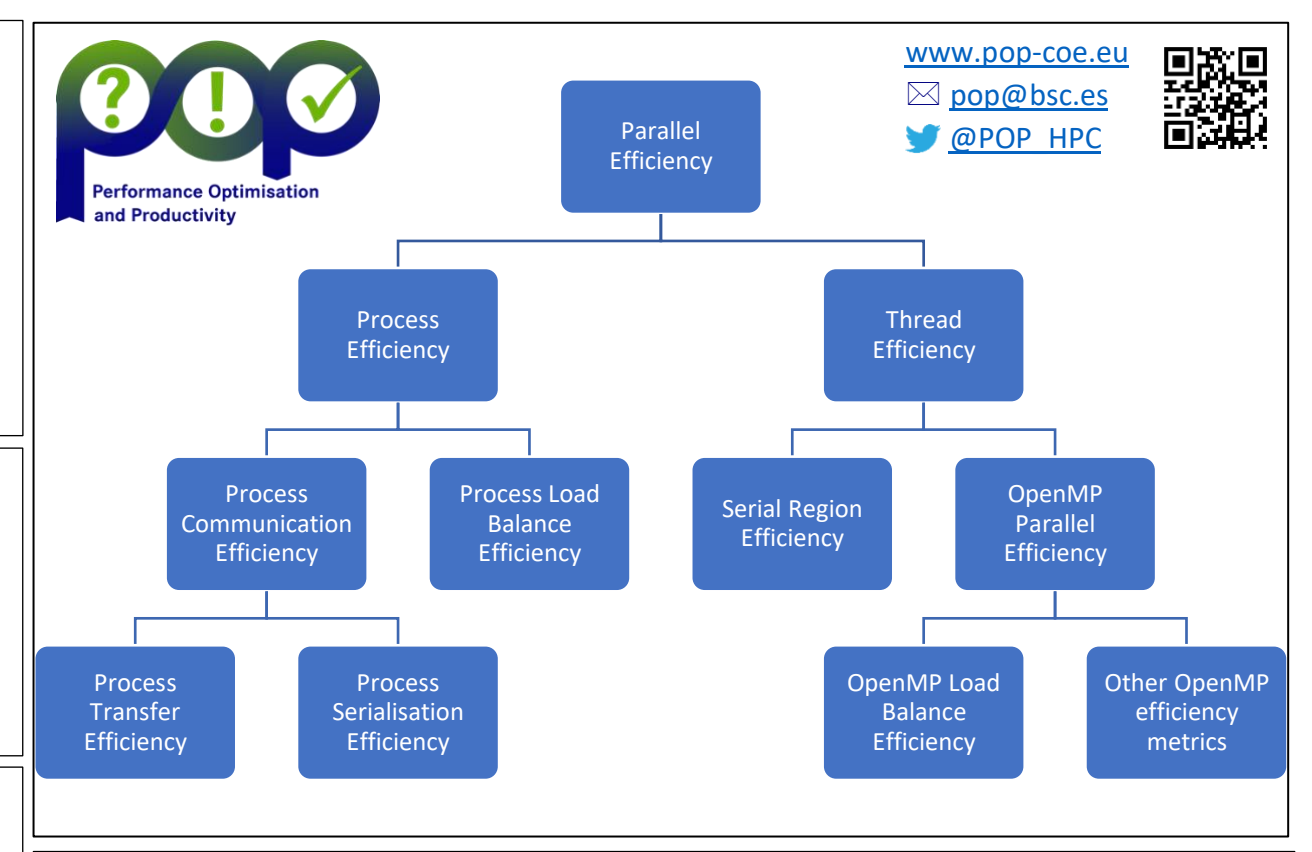

#### **Process Communication Efficiency child metrics**

These metrics require being able to measure the time cost of MPI data transfer for MPI **outside** OpenMP on the process with **max(useful)**, i.e. on the process with minimum time in MPI outside OpenMP, since this is the process which defines the Process Communication Efficiency.

So, if *mpi<sup>p</sup>* is the time each process spends in MPI and outside OpenMP, and *mpi\_ideal<sup>p</sup>* is this time on an ideal network with zero latency and infinite bandwidth, then we need to find **min(***mpip***)** and **min(***mpi\_idealp***)**. Dimemas can be used to find *mpi\_ideal<sup>p</sup>* from Extrae traces. Then:

**Process Transfer Efficiency** measures cost of MPI (outside OpenMP) due to network data transfer.

# **Efficiency = [ runtime - min(***mpip***) + min(***mpi\_idealp***) ] /** *runtime*

**Process Serialisation Efficiency** measures time cost of MPI dependencies (for MPI outside OpenMP).

### **Efficiency = [ runtime - min(***mpi\_idealp***) ] /** *runtime*

The time cost of MPI **inside** OpenMP is treated as a bottleneck by OpenMP Parallel Efficiency, this is because of the difficulty of defining an ideal runtime for MPI inside OpenMP.

**This project has received funding from the European Union's Horizon 2020 research and innovation programme under grant agreement No 676553 and 824080.**